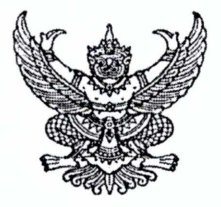

## ประกาศมหาวิทยาลัยราชภัฏลำปาง เรื่อง กำหนดปฏิทินกิจกรรมวิชาการสำหรับนักศึกษาภาค กศ.บป. .<br>ภาคเรียนที่ ๑ ปีการศึกษา ๒๕๖๖

เพื่อให้การจัดกิจกรรมการเรียนการสอนสำหรับนักศึกษาภาค กศ.บป. หลักสูตรนิติศาสตรบัณฑิต หลักสูตรรัฐประศาสนศาสตรบัณฑิต และหลักสูตรการจัดการบัณฑิต ภาคเรียนที่ ๑ ปีการศึกษา ๒๕๖๖ ดำเนินการไปด้วยความเรียบร้อย มหาวิทยาลัยฯ จึงกำหนดปฏิทินกิจกรรมวิชาการ ดังต่อไปนี้

๒๔ - ๒๕ มิถุนายน ๒๕๖๖ ๒๔ มิถุนายน - ๙ กรกฎาคม ๒๕๖๖

๒๔ มิถุนายน - ๙ กรกฎาคม ๒๕๖๖ ๒๔ มิถุนายน - ๔ กรกฎาคม ๒๕๖๖ ๖ - ๑๔ กรกฎาคม ๒๕๖๖ ด๕ สิงหาคม ๒๕๖๖ ๒๙ กันยายน ๒๕๖๖ ๓๐ กันยายน - ๑ ตุลาคม ๒๕๖๖ ๗ - ๘ ตุลาคม ๒๕๖๖ ๑๖ ตุลาคม ๒๕๖๖ ด๙ ตุลาคม ๒๕๖๖

สัปดาห์เปิดภาคเรียน เริ่มกิจกรรมการเรียนการสอน ภาคเรียนที่ ๑/๒๕๖๖ ลงทะเบียนและชำระเงินค่าลงทะเบียนวิชาเรียน ภาคเรียนที่ ๑/๒๕๖๖ ให้นำใบลงทะเบียนไปชำระเงินได้ที่ธนาคารกรุงไทย จำกัด (มหาชน) ธนาคารกรุงศรีอยุธยา จำกัด (มหาชน) จุดบริการเคาน์เตอร์เซอร์วิส ทุกสาขาทั่วประเทศ หรือสามารถชำระได้ทันทีผ่าน Mobile Banking Application ทุกธนาคาร โดยสแกน QR Code หรือ Barcode ตาม วัน เวลา ที่กำหนด

 $\blacklozenge$  นักศึกษาที่ไม่สามารถชำระเงินค่าลงทะเบียนวิชาเรียนตามกำหนด ได้ มหาวิทยาลัยฯ ผ่อนผันให้มาชำระเงินภายหลังได้ แต่ต้องเสีย ้ค่าปรับตามระเบียบมหาวิทยาลัยฯ วันละ ๕๐ บาท (สูงสุดไม่เกิน ึ ๑,๐๐๐ บาท) นับตั้งแต่วันที่ ๑๐ กรกฎาคม ๒๕๖๖ เป็นต้นไป (นักศึกษา ตกค้าง เริ่มปรับตั้งแต่ วันที่ ๑๐ กรกฎาคม ๒๕๖๖ เป็นต้นไป) โดยสามารถ ชำระได้ ณ งานคลัง อาคารสำนักงานอธิการบดี มหาวิทยาลัยราชภัฏลำปาง วันลงทะเบียนและชำระเงินค่าลงทะเบียนวิชาเรียนของนักศึกษาตกค้าง ช่วงของการยื่นคำร้องขอเปิดวิชาเรียน ช่วงของการเพิ่ม – ถอนวิชาเรียน วันสุดท้ายของการชำระเงินค่ารักษาสภาพการเป็นนักศึกษา วันสุดท้ายของการยื่นคำร้องขอยกเลิกวิชาเรียน สัปดาห์สุดท้ายของกิจกรรมการเรียนการสอน สอบวัดผลปลายภาคเรียนที่ ๑/๒๕๖๖ วันส่งผลการเรียน ภาคเรียนที่ ๑/๒๕๖๖ ให้คณะ วันส่งผลการเรียน ภาคเรียนที่ ๑/๒๕๖๖ ให้งานทะเบียนและประมวลผล

ประกาศ ณ วันที่ 90 พฤษภาคม พ.ศ. ๒๕๖๖

 $30m$ 

(ผู้ช่วยศาสตราจารย์สุวรรณี จันทร์ตา) รองอธิการบดี ปฏิบัติราชการแทน อธิการบดีมหาวิทยาลัยราชภัฏลำปาง